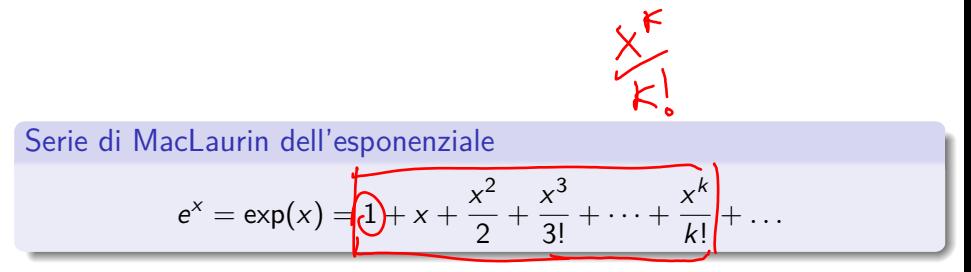

Scrivere un programma che calcola la somma dei primi n termini di questa serie.

4 **D F** 

 $\Omega$ 

Scrivere una funzione  $A =$  matrice(n) che crea la versione  $n \times n$  di questa matrice.

Matrice di esempio

$$
(A_n)_{i,j} = i + j
$$
\n
$$
A_n = \begin{bmatrix}\n1+1 & 1+2 & 1+3 & \dots & 1+n \\
2+1 & 2+2 & 2+3 & \dots & 2+n \\
\vdots & \vdots & \vdots & \vdots & \vdots \\
n+1 & n+2 & n+3 & \dots & n+n\n\end{bmatrix}
$$
\nand esempio,  $A_3 = \begin{bmatrix} 2 & 3 & 4 \\ 3 & 4 & 5 \\ 4 & 5 & 6 \end{bmatrix}$   
\nPer casa: sapreste creare matrici del tipo  $\begin{bmatrix} \frac{1}{5} & 2 & 3 & 4 \\ 6 & 7 & 8 \\ 13 & 10 & 11 & 12 \\ 13 & 14 & 15 & 16 \end{bmatrix}$ ?

 $A \Box B$   $A \Box B$   $A \Box B$   $A \Box B$   $A \Box B$   $A$ 

 $QQ$ 

Scrivere una funzione C = matrice2(n) che crea la versione  $n \times n$  di questa matrice.

Matrice di esempio

$$
(C_n)_{i,j} = \begin{cases} 0 & \text{se } i = j, \\ \frac{1}{i-j} & \text{se } i \neq j. \end{cases}
$$

$$
C_n = \begin{bmatrix} 0 & \frac{1}{1-2} & \frac{1}{1-3} & \cdots & \frac{1}{1-n} \\ \frac{1}{2-1} & 0 & \frac{1}{3-2} & \cdots & \frac{1}{2-n} \\ \vdots & \vdots & \vdots & \vdots \\ \frac{1}{n-1} & \frac{1}{n-2} & \frac{1}{n-3} & \cdots & 0 \end{bmatrix}
$$
ad esempio,  $C_3 = \begin{bmatrix} 0 & -1 & -\frac{1}{2} \\ 1 & 0 & -1 \\ \frac{1}{2} & 1 & 0 \end{bmatrix}$ 

 $A \Box B$   $A \Box B$   $A \Box B$   $A \Box B$   $A \Box B$   $A$ 

 $2990$ 

Scrivere una funzione  $L =$  matrice3(n) che crea questa matrice.

## Matrice di esempio

$$
(L_n)_{i,j} = \begin{cases} 2 & \text{se } i = j, \\ -1 & \text{se } |i - j| = 1, \\ 0 & \text{altrimenti.} \end{cases}
$$

$$
L_n = \begin{bmatrix} 2 & -1 & 0 & \cdots & 0 \\ -1 & 2 & -1 & \cdots & 0 \\ \vdots & \ddots & \ddots & \ddots & \vdots \\ 0 & \cdots & 0 & -1 & 2 \end{bmatrix}
$$
ad esempio,  $L_4 = \begin{bmatrix} 2 & -1 & 0 & 0 \\ -1 & 2 & -1 & 0 \\ 0 & -1 & 2 & -1 \\ 0 & 0 & -1 & 2 \end{bmatrix}$ 

**Kロト K個 K** 不信 下 化重变 重  $298$  Scrivere una funzione  $w = \text{product}(v)$ , che calcola il prodotto  $w = L_n v$ , dato un vettore  $v \in \mathbb{R}^n$ .

$$
\left\{\begin{bmatrix}w_1\\w_2\\w_3\\w_4\end{bmatrix}=\begin{bmatrix}\begin{bmatrix}\begin{bmatrix}\begin{bmatrix}\begin{bmatrix}\begin{bmatrix}\begin{bmatrix}\end{bmatrix} & \begin{bmatrix}\end{bmatrix} & 0 & 0 \\ \begin{bmatrix}\end{bmatrix} & \begin{bmatrix}\end{bmatrix} & 0 \\ \begin{bmatrix}\end{bmatrix} & \begin{bmatrix}\end{bmatrix} & 0 \\ \begin{bmatrix}\end{bmatrix} & \begin{bmatrix}\end{bmatrix} & 0 \\ \begin{bmatrix}\end{bmatrix} & \begin{bmatrix}\end{bmatrix} & 0 \\ \begin{bmatrix}\end{bmatrix} & \begin{bmatrix}\end{bmatrix} & 0 \\ \begin{bmatrix}\end{bmatrix} & \begin{bmatrix}\end{bmatrix} & 0 \\ \begin{bmatrix}\end{bmatrix} & \begin{bmatrix}\end{bmatrix} & 0 \\ \end{bmatrix} & \begin{bmatrix}\end{bmatrix} & \begin{bmatrix}\end{bmatrix} & 0 \\ \end{bmatrix} & \begin{bmatrix}\end{bmatrix} & \begin{bmatrix}\end{bmatrix} & 0 \\ \end{bmatrix} & \begin{bmatrix}\end{bmatrix} & \begin{bmatrix}\end{bmatrix} & \begin{bmatrix}\end{bmatrix} & 0 \\ \end{bmatrix} & \begin{bmatrix}\end{bmatrix} & \begin{bmatrix}\end{bmatrix} & 0 \\ \end{bmatrix} & \begin{bmatrix}\end{bmatrix} & \begin{bmatrix}\end{bmatrix} & 0 \\ \end{bmatrix} & \begin{bmatrix}\end{bmatrix} & \begin{bmatrix}\end{bmatrix} & 0 \\ \end{bmatrix} & \begin{bmatrix}\end{bmatrix} & 0 \\ \end{bmatrix} & \begin{bmatrix}\end{bmatrix} & \begin{bmatrix}\end{bmatrix} & 0 \\ \end{bmatrix} & \begin{bmatrix}\end{bmatrix} & \begin{bmatrix}\end{bmatrix} & 0 \\ \end{bmatrix} & \begin{bmatrix}\end{bmatrix} & \begin{bmatrix}\end{bmatrix} & 0 \\ \end{bmatrix} & \begin{bmatrix}\end{bmatrix} & \begin{bmatrix}\end{bmatrix} & 0 \\ \end{bmatrix} & \begin{bmatrix}\end{bmatrix} & \begin{bmatrix}\end{bmatrix} & 0 \\ \end{bmatrix} & \begin{bmatrix}\end{bmatrix} & \begin{bmatrix}\end{bmatrix} & 0 \\ \end{bmatrix} & \begin{bmatrix}\end{bmatrix} & \begin{bmatrix}\end{bmatrix} & 0 \\ \end{bmatrix
$$

Utilizzando il comando di Matlab L  $*$  v, il prodotto costa  $\mathcal{O}(n^2)$ operazioni aritmetiche (perché?). È possibile scrivere questa funzione in modo che utilizzi  $\mathcal{O}(n)$  operazioni aritmetiche?

つへい